## SAP ABAP table PLST {Status table for planned order processing}

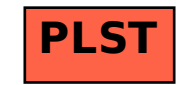